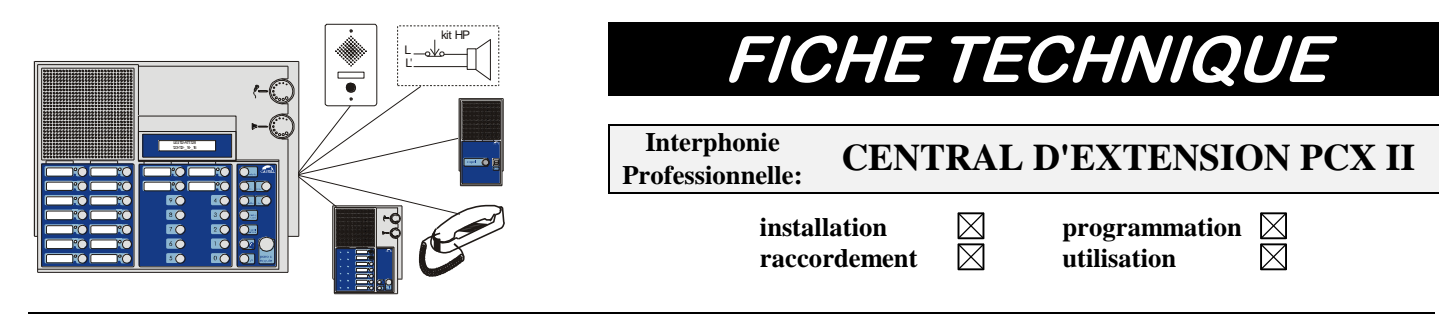

## **GENERALITES**

*Le matériel doit être installé et utilisé conformément aux directives de ce document.*

*L'adressage PCX II permet de configurer l'adresse des lignes du central du PCX II. Il doit étre configuré dans le cas de la présence de centraux d'extension (Pour constituer un PCX II de plus de 50 lignes) ou dans le cas d'association de plusieurs PCX II (renvois entre PCX II)*

### **INSTALLATION**

#### **Adressage du PCX II**

Un commutateur (SW1) situé sur le fond de panier du central permet à l'installateur de sélectionner la **"1ére adresse du central"** selon le codage décrit à la page suivante.

Dans le cas d'un central composé de plusieurs racks, chacun d'eux aura une **"1ére adresse du central"** différente.

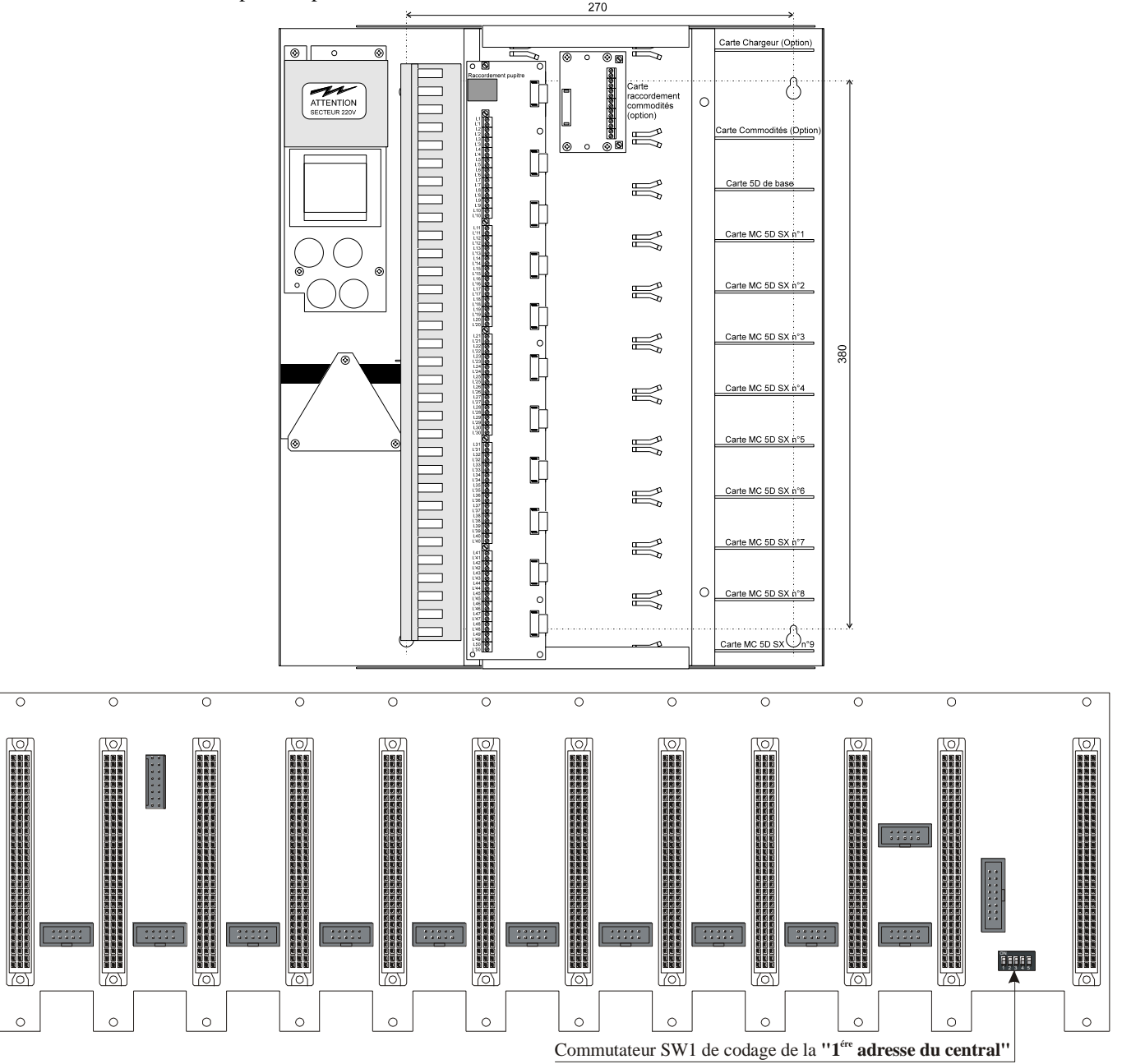

## **CONFIGURATION**

La configuration est effectuée en positionnant le micro-intérrupteurs SW1 selon l'adressage choisi. Il est situé sur le fond de panier du rack (en bas à droite). SW1 permet de définir la **"1ére adresse du central"** sachant que les suivantes seront définies par rapport à la première:

# **Déterminer grâce à SW1 la "1ére adresse du central"**

SW1 vaut 0 à 19

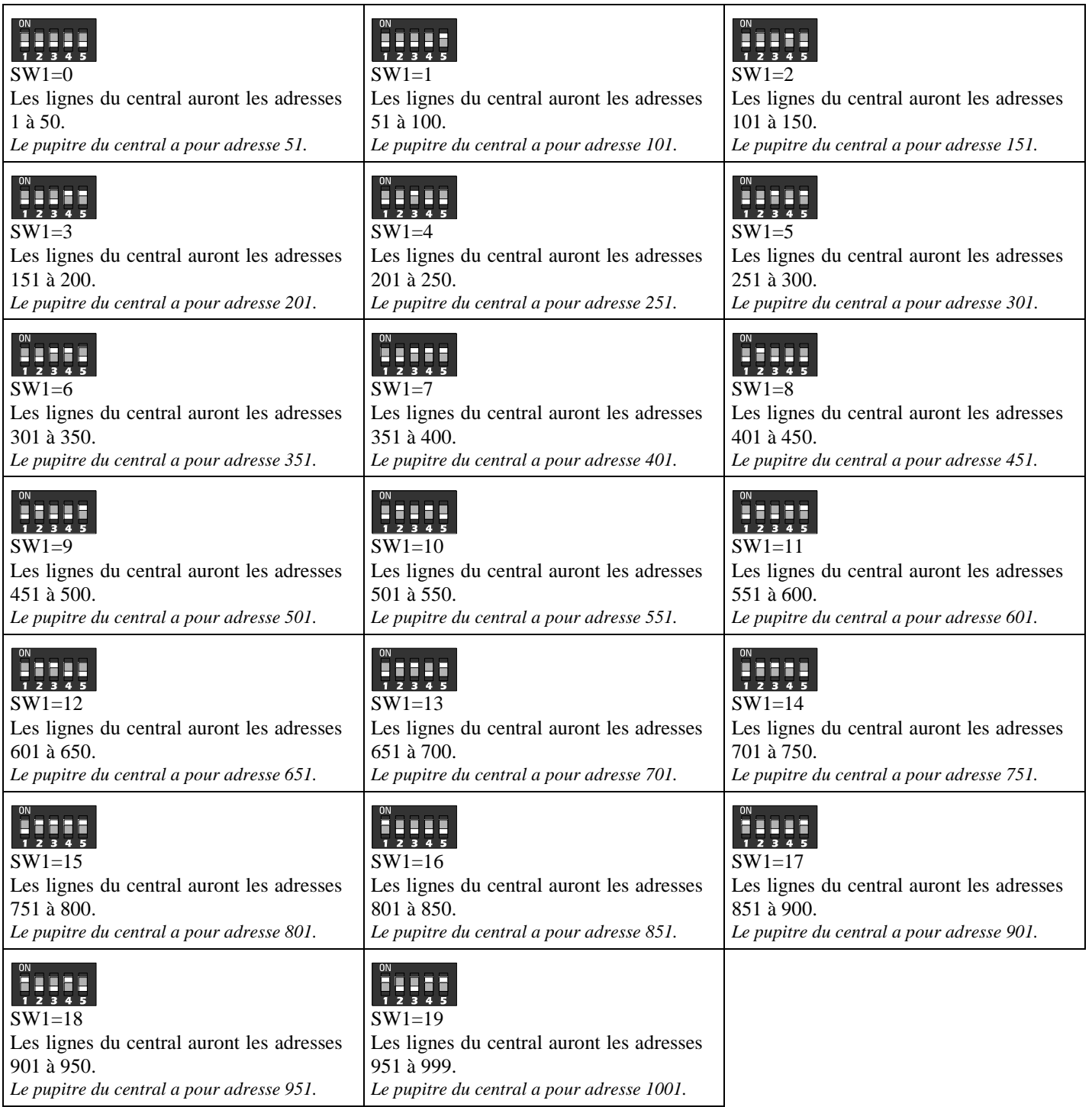

## **RACCORDEMENT POUR LA CONSTITUTION D'UN PCX DE PLUS DE 50 LIGNES**

En plus du raccordement du secteur et des lignes des postes secondaires, il faut relier les différents centraux entre eux grâce au cordon fourni. Le pupitre est raccordé sur le central n°1.

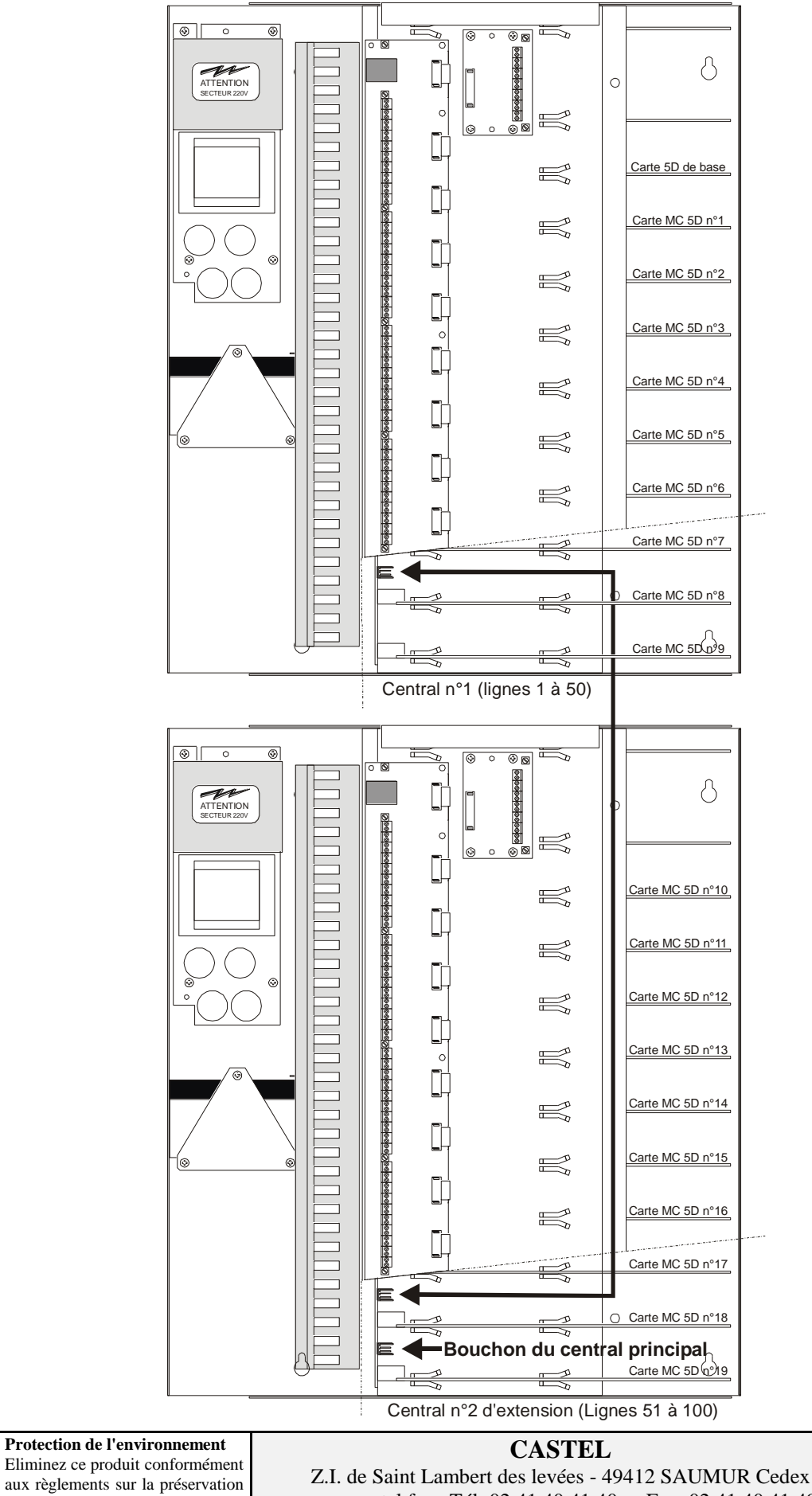

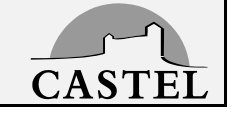

de l'environnement www.castel.fr - Tél: 02.41.40.41.40 - Fax: 02.41.40.41.49 Ce document n'est pas contractuel. Le constructeur se réserve le droit d'apporter toutes modifications qu'il jugera utiles, sans préavis.

3 *Central d'extension - 600-0072 C*